#### **Caso de Sucesso**

VISIONVAIRE

Sistema de Eventos com Controle de Usuários

## Problema

Necessidade, por parte da ANPAD, de um sistema para seu site com informações de eventos, que deveria contar com uma série de recursos, por exemplo, cadastro de usuários de diferentes grupos e ferramentas para inscrição em eventos e ensalamento.

ANPA

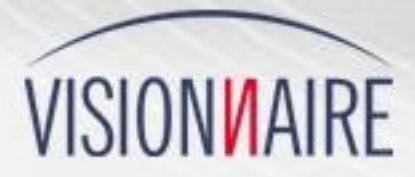

# Solução

Hoje, a ANPAD conta com uma ferramenta centralizada que permite atualizar o site de eventos e conta com recursos como categorias de usuários, inscrições em eventos e alocação de salas com geração de programação.

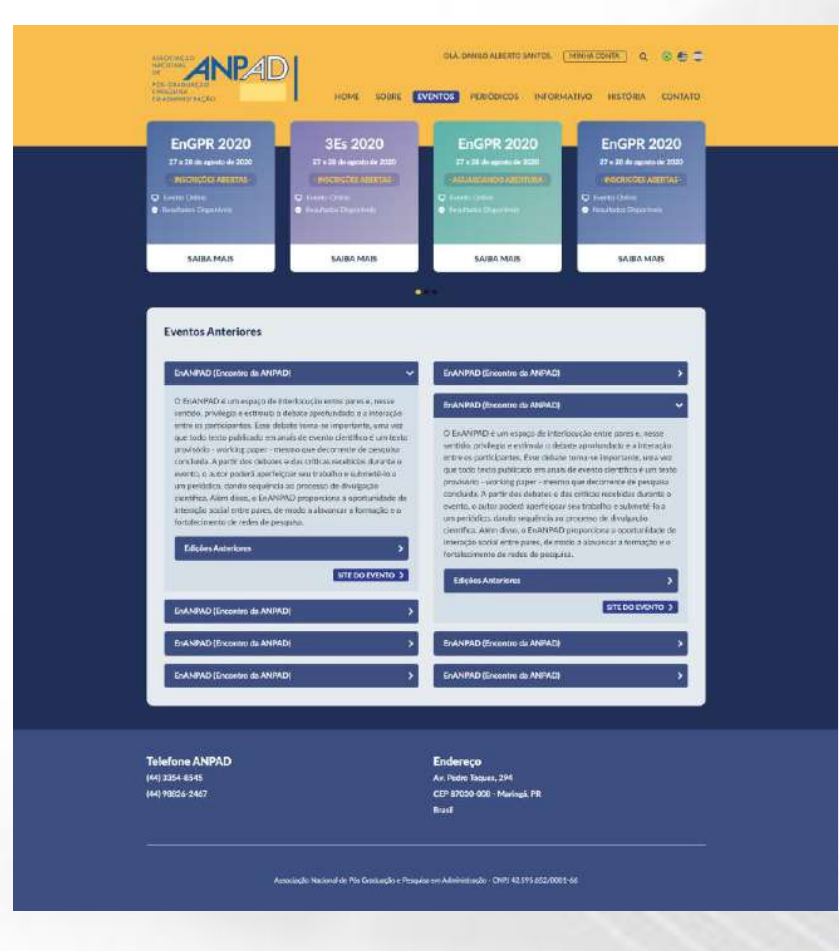

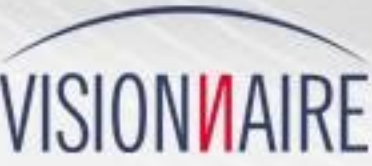

## **Resultados**

Com a solução desenvolvida em PHP pela Visionnaire, a ANPAD conta com uma ferramenta centralizada que permite atualizar o site de eventos e conta com recursos como categorias de usuários, inscrições em eventos e alocação de salas com geração de programação.

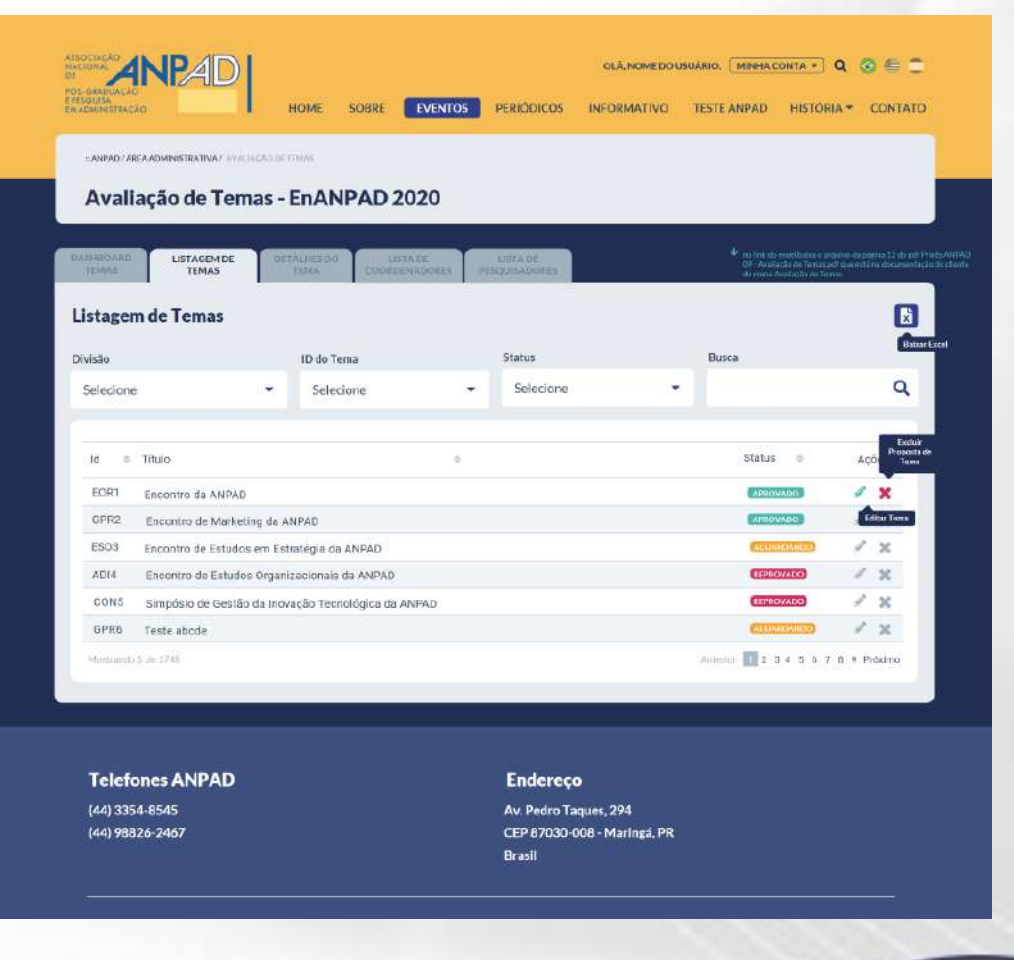

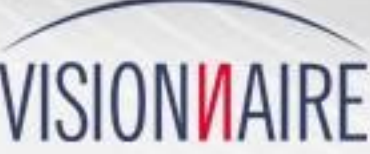

### Imagens

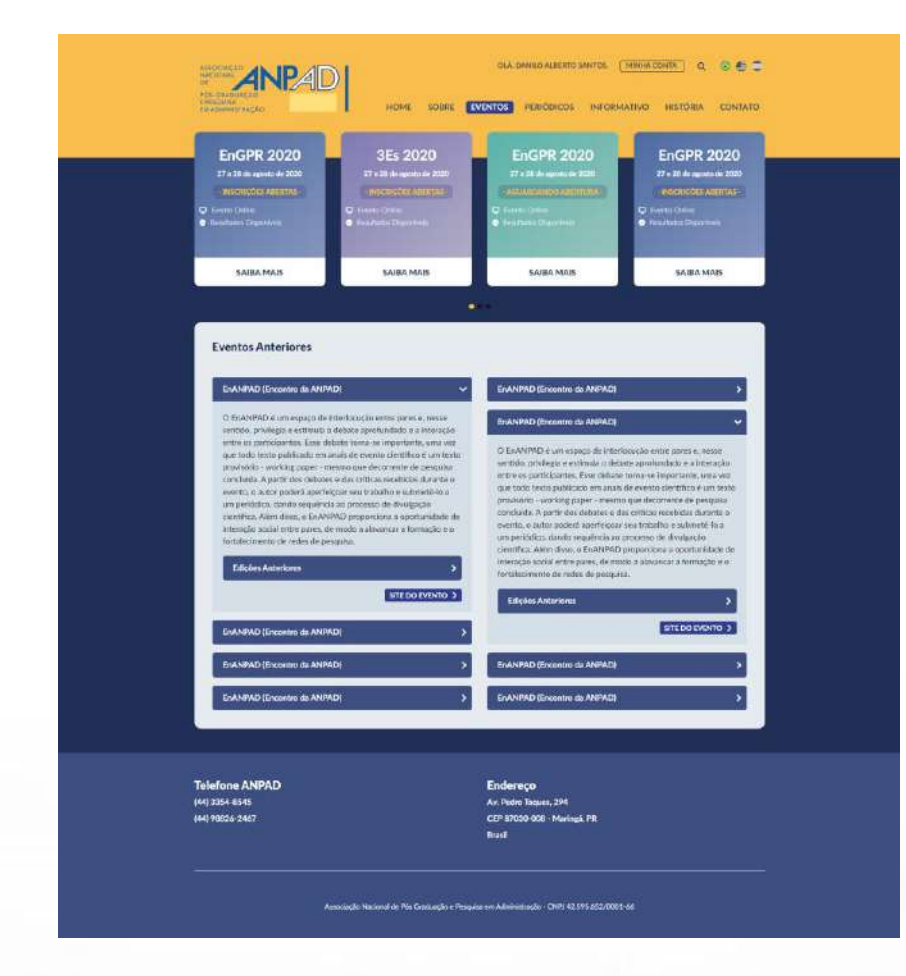

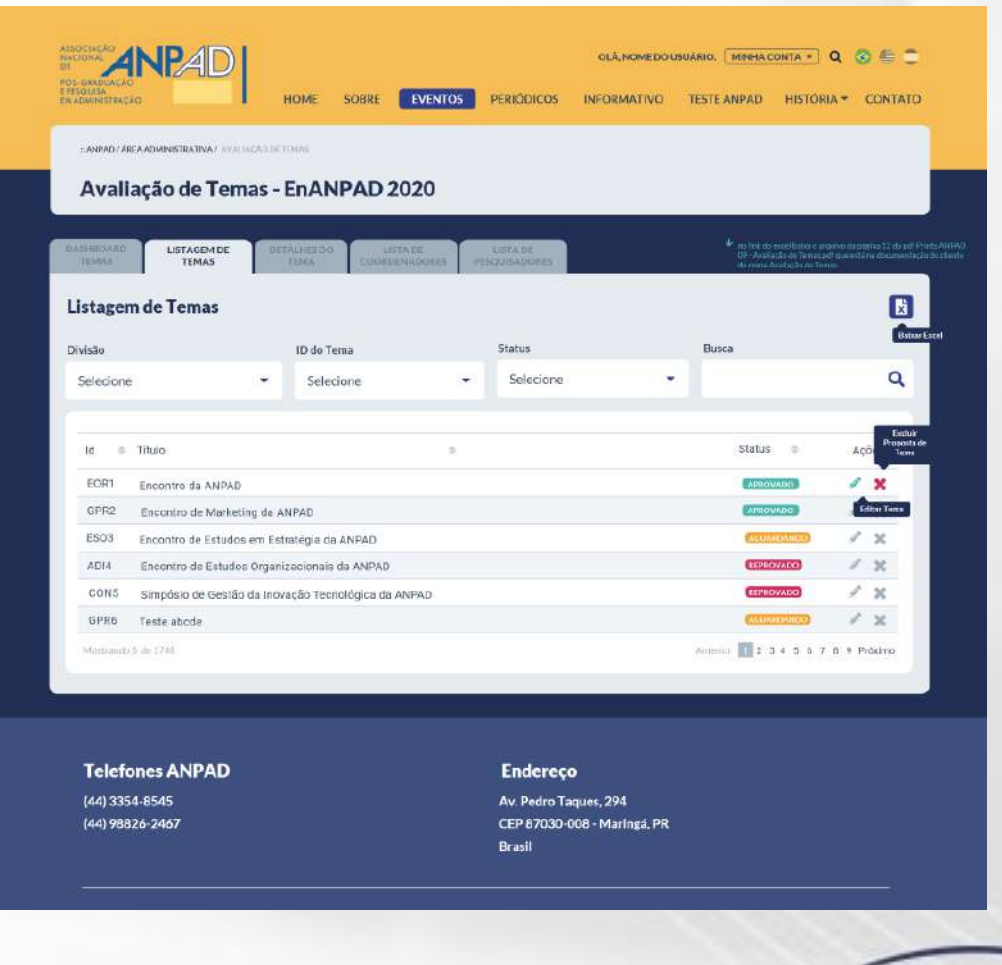

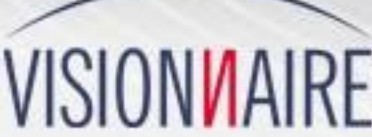

ASION ARE

**Equipe Comercial** comercial@visionnaire.com.br

https://www.visionnaire.com.br/ 0800-647-8017 (Ligação Gratuita) (41) 3337-1000 (Ligação e WhatsApp)